# Employment Forms

# Step-by-Step

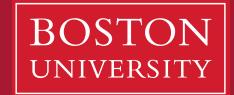

### Student Assistantship Form: How-To

#### SCHOOL OF MANAGEMENT STUDENT ASSISTANTSHIP FORM **CURRICULUM SUPPORT or RESEARCH**

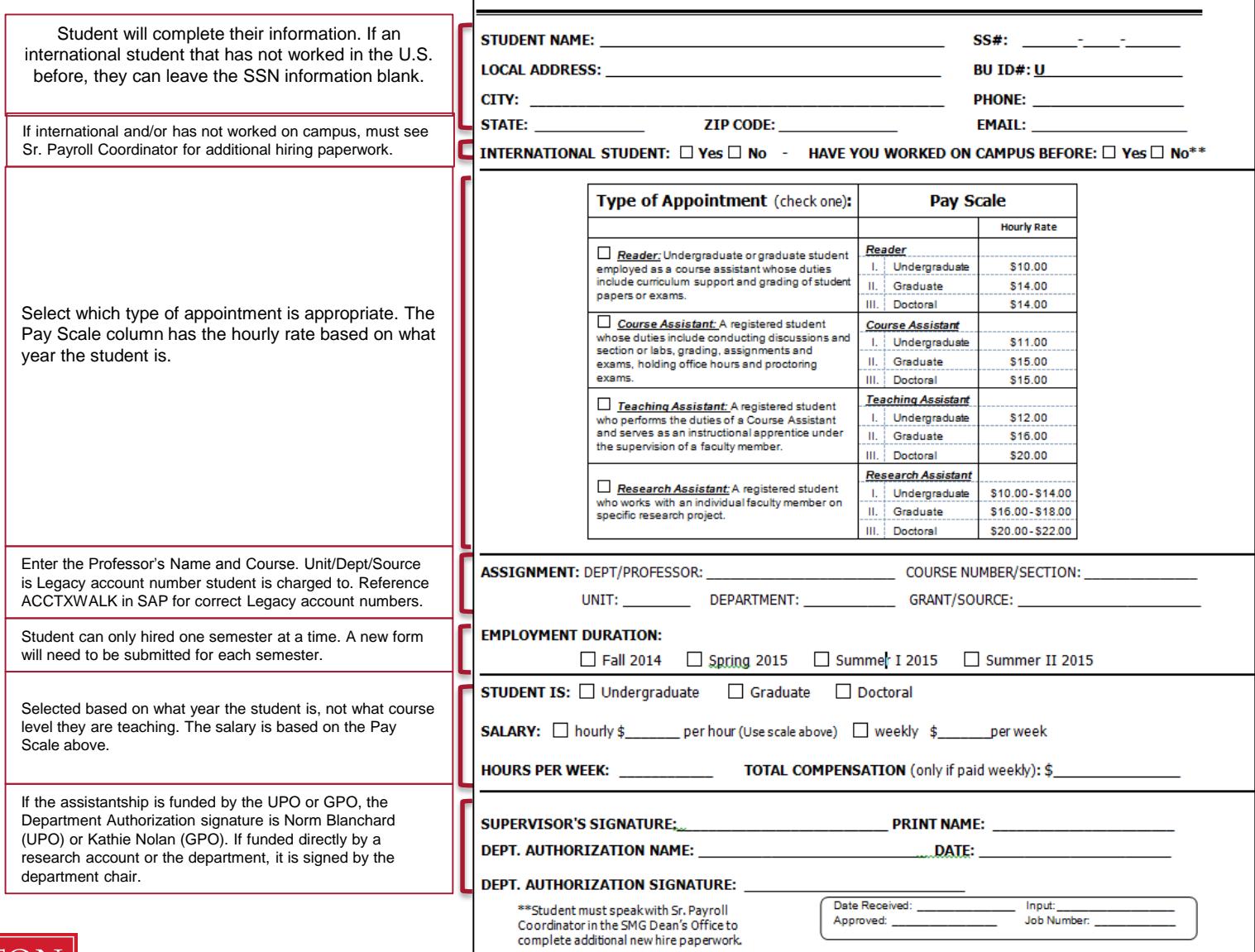

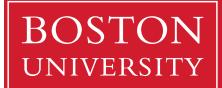

## Student Employment Form: How-To

#### **SCHOOL OF MANAGEMENT**

STUDENT EMPLOYMENT/WORK STUDY FORM

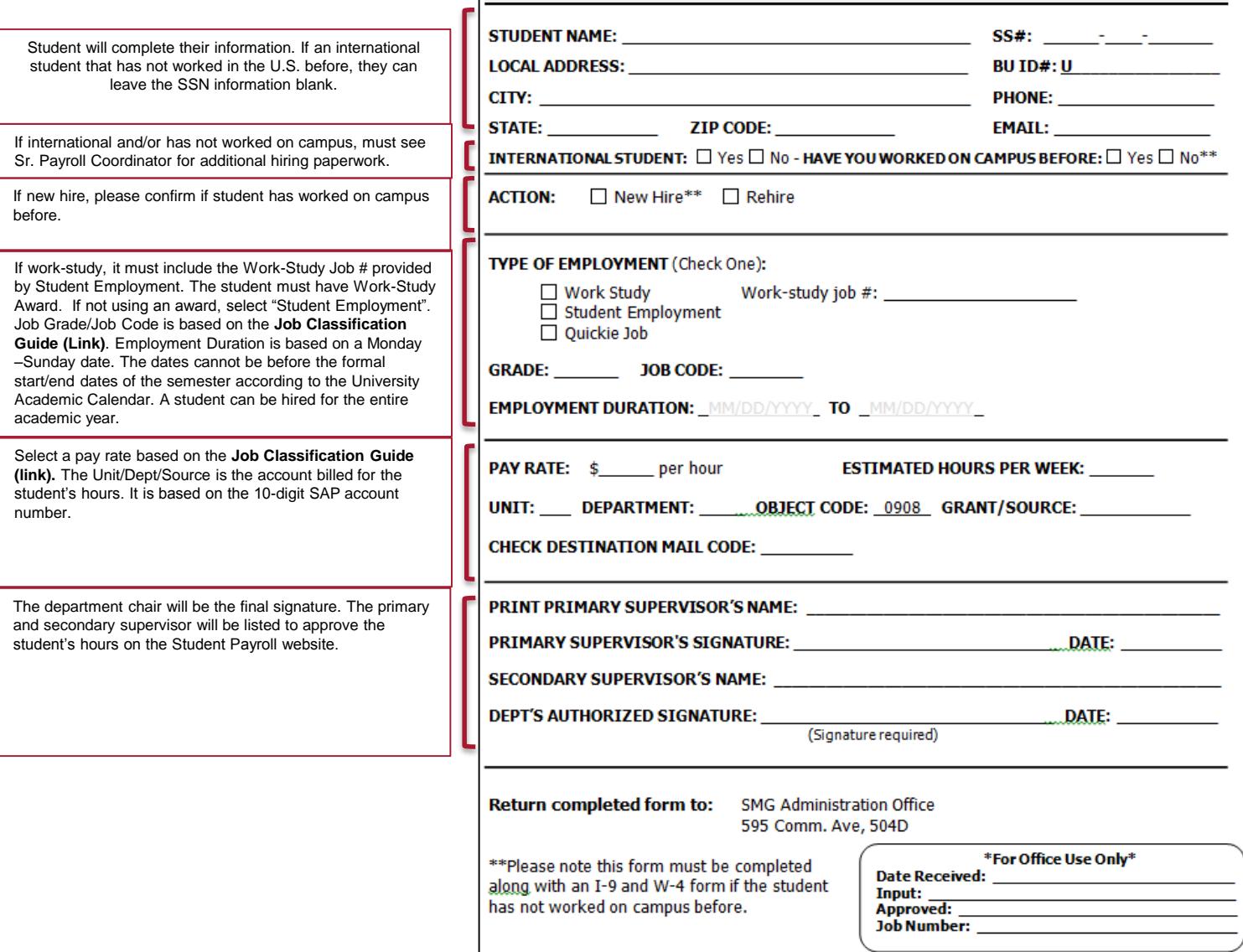

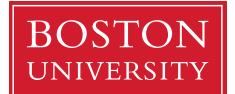

#### **SCHOOL OF MANAGEMENT** TEMPORARY EMPLOYEE NEW HIRE FORM

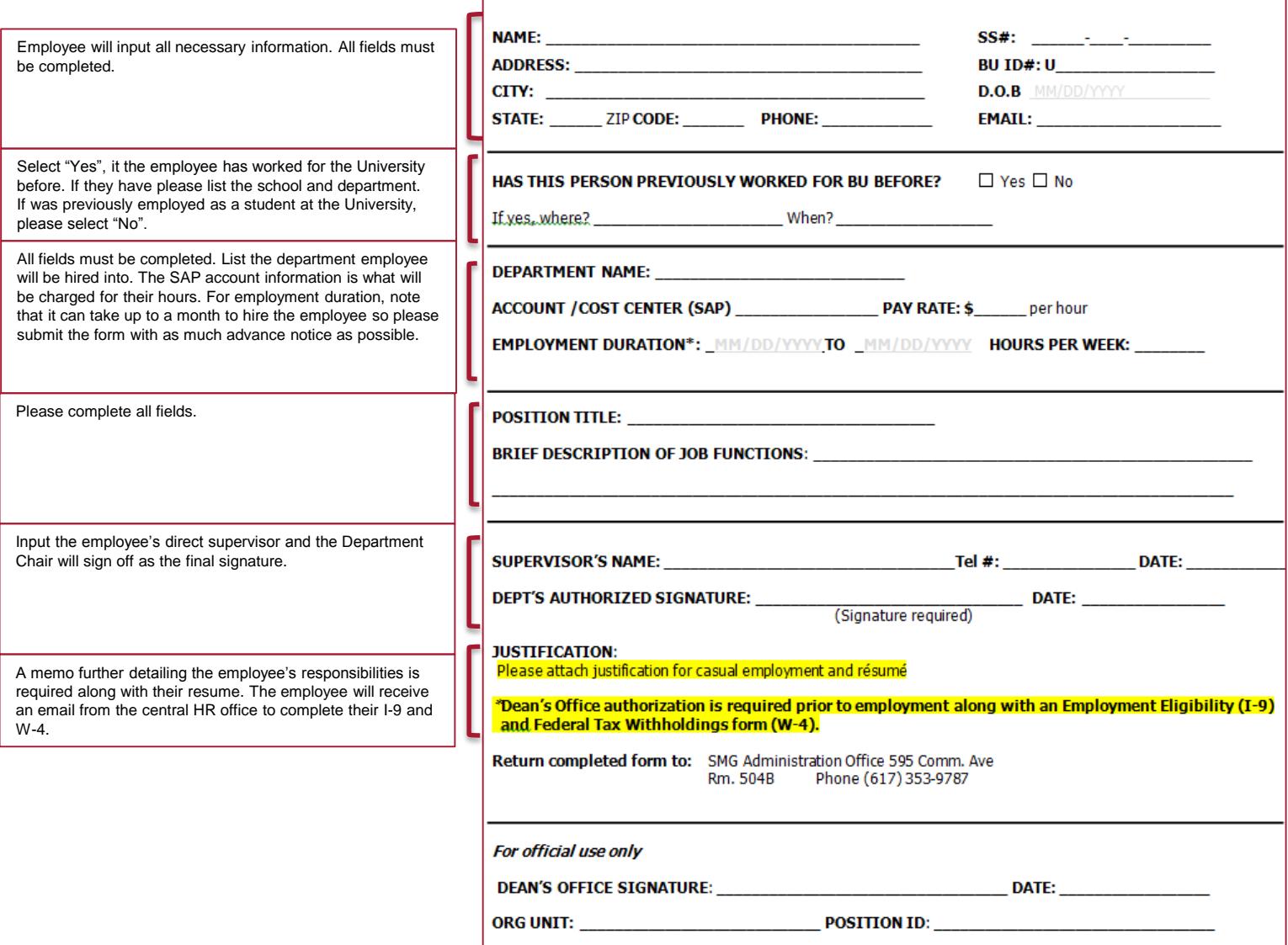

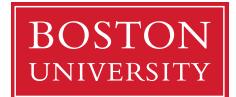